# **Rockwell Automation**

# **RSView32**™ **Software**

# **Maintaining RSView32 Projects CCP200**

# **Course Purpose**

This course is designed to provide you with the skills needed to maintain and modify an RSView32 human-machine interface (HMI) automation project used to control and monitor an operation. You will first use RSView32 software to practice the tasks associated with maintaining an existing RSView32 project by modifying functionality and features. Then you will demonstrate the proper operation of the project by interacting with a computer and a Logix $5000^{\text{m}}$  controller, PLC-5<sup>™</sup> processor, or  $SLC$  500<sup> $<sup>™</sup>$ </sup> processor. You will</sup> also learn how to track real-time plant activity to reduce maintenance costs and optimize productivity.

# **Who Should Attend**

Individuals who need to maintain and modify an existing RSView32 project or need to control and monitor an operation using RSView32 software should attend this course.

# **Prerequisites**

To successfully complete this course, the following prerequisites are required:

- Ability to perform basic Microsoft® Windows® tasks
- Completion of the *Fundamentals of Programmable Controllers Using RSLogix 5*™ *or RSLogix™ 500 Software* course (Course No. CCP122) or the *Fundamentals of Logix5000™ Systems* course (Course No. CCP146) or equivalent experience

## **Course Agenda**

Day 1

- Course Overview
- Getting Started with RSView32 Software
- Configuring Direct Driver Communications
- Configuring DDE Communications
- Configuring OPC **Communications**
- Modifying the Tag Database
- Modifying a Tag Monitor

# **Course Agenda (cont.)**

#### Day 2

- Creating Graphic Objects
- Modifying Graphic Displays
- Configuring and Running Activity Log Files
- Modifying and Running Derived Tag Files
- Modifying and Running Parameter Files

Day 3

- Creating, Modifying and Downloading Recipe Files
- Creating Macros and Symbols
- Configuring and Running Alarms
- Modifying and Running Event Files
- Creating and Modifying Key Definition Control

#### Day 4

- Modifying and Running Data Log Models
- Configuring Trends
- Configuring Security
- Configuring Startup Settings and Running an RSView32 Project

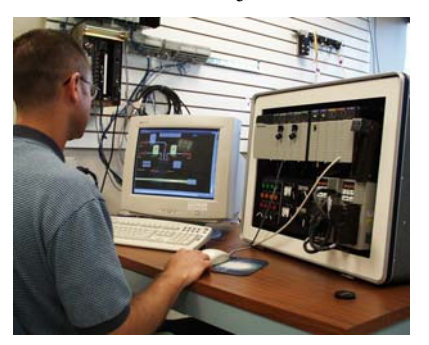

**Rockwell** Automation **Global Manufacturing Solutions** 

# **Rockwell Automation**

# **RSView32**™ **Software**

### **Maintaining RSView32 Projects**

#### **Hands-On Practice**

Hands-on practice is an integral part of learning and this course offers extensive hands-on opportunities. Using RSView32 software, students will modify an existing RSView32 project and collect and control real-time and historical data to track plant activity.

## **Student Materials**

To enhance and facilitate students' learning experience, the following materials are provided to each student as part of the course package:

- *Student Manual*, which contains the key concepts, definitions, and examples presented in the course and includes the hands-on exercises.
- *RSView32 Software Procedures Guide*, which provides all the steps required to complete common RSView32 software tasks, including the tasks in the exercises. By following the procedures in this job aid, students can immediately apply what is learned in the course to their own job.

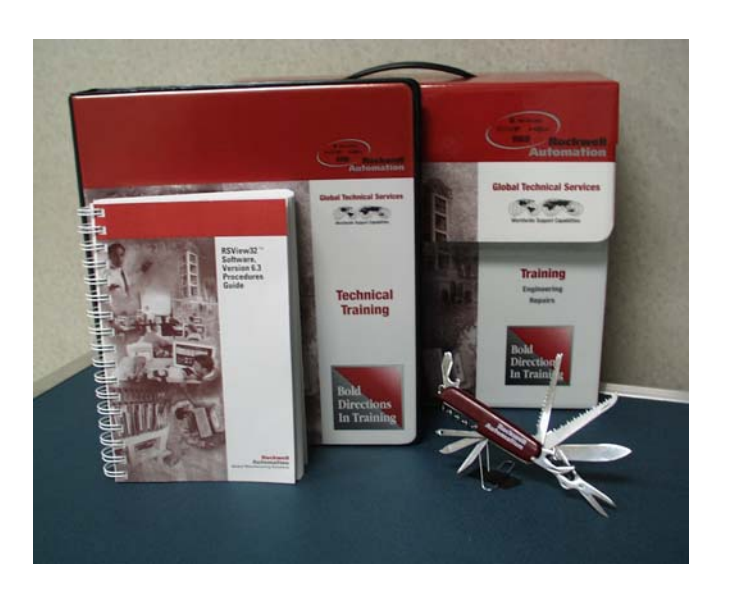

## **Next Learning Level**

Once students have mastered the skills covered in this course, they will be prepared to attend a Rockwell Automation training course that will enable them to optimize their RSView32 project based on devices and network communications specific to their operation. The *Developing RSView32 Projects* (CCP199) course will teach students how to interact with other Rockwell Software applications and ActiveX technology from within RSView32 software.

**Course Length**  This is a 4-day course.

## **Course Number**

The course number is CCP200.

# **To Register**

To register for this or any other Rockwell Automation training course, contact your local authorized Rockwell Automation Distributor or your local Sales/Support office for a complete listing of courses, descriptions, prices, and schedules.

You can also access course information via the Web at http://www.rockwellautomation. com/services

> **Rockwell Automation Global Manufacturing Solutions**

# **CCP200**